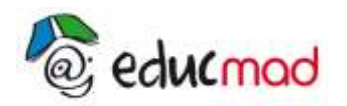

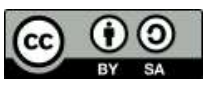

# **Probabilité conditionnelle**

### **1. Evénements indépendants**

On dit que les événements A et B sont indépendants si et seulement si :  $p(A \cap B) = p(A) \cdot p(B)$ 

Exemple : On tire une carte d'un jeu de 32 cartes. Vérifier si les événements suivants sont indépendants deux à deux.

- A : "tirer un as"
- B : "tirer une trèfle"
- C : "tirer une carte noire"

## **2. Probabilité conditionnelle**

#### **Définition**

Soit A un événement de probabilité non nulle.

On appelle probabilité conditionnelle de B sachant A, la probabilité que l'événement B soit réalisé sachant que A est réalisé.

On la note p(B/A) ou pA (B).

 $(A)$  $(B) = \frac{p(A \cap B)}{n}$ p(A  $p_A(B) = \frac{p(A \cap B)}{p(A)}$ 

#### **Propriétés**

- Si A est un événement de probabilité non nulle, on a :  $p(A \cap B) = p(A) \cdot p_A(B)$ 

- Si les événements A et B sont indépendants :  $p_A(B) = p(B)$ .

### **3. Formules des probabilités totales**

**Exemple** :. Si on obtient un as, on le remet dans le jeu et on tire une seconde carte. Si on n'obtient pas un as, sans remettre la carte dans le jeu, on tire une seconde. On note les événements :

A : " La 1<sup>ère</sup> carte tirée est un as"

B : " La 2<sup>ème</sup> carte tirée est un as"

On cherche p(B).

On  $a : B = (B \cap A) \cup (B \cap A)$ 

Les événements  $B \cap A$  et  $B \cap A$  étant incompatibles, on a alors

$$
p(B) = p(B \cap A) + p(B \cap \overline{A})
$$

On a donc:  $p(B) = p(A) \cdot p_A(B) + p(A) \cdot p_{\overline{A}}(B)$ 

$$
p(B) = \frac{4}{32} \cdot \frac{4}{32} + \frac{28}{32} \cdot \frac{4}{31}
$$

Conclusion : Si A est un événement de probabilité non nulle, pour tout événement B, on a :  $p(B) = p(B \cap A) + p(B \cap \overline{A})$ .

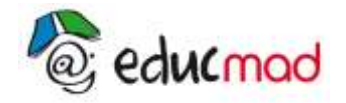

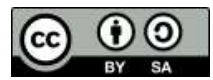

On a aussi, si  $p(A) \neq 0$  et  $p(A) \neq 0$ , alors  $p(B) = p(A) \cdot p_A(B) + p(A) \cdot p_{\overline{A}}(B)$ .

#### **Généralisation** :

Soit A1, A2, …, A<sup>n</sup> n événements tels que : -  $p(A_i) \neq 0$  pour tout i.  $-A_i \cap A_j = \emptyset$  pour tout  $i \neq j$ .  $-A_1 \cap A_2 \cap ... \cap A_n = \Omega$ .

On dit que les événements  $A_1$ ,  $A_2$ , ...,  $A_n$  forment un système complet d'événements. Alors, pour tout événement B, on a :  $p(B) = p(B \cap A_1) + p(B \cap A_2) + ... + p(B \cap A_n)$ Pour tout i :  $p(B) = p(A_i) . p_{A_i}(B)$